## **Zalman skříň S5 White / Middle tower / ATX / USB 3.0 / USB 2.0 / průhledná bočnice**

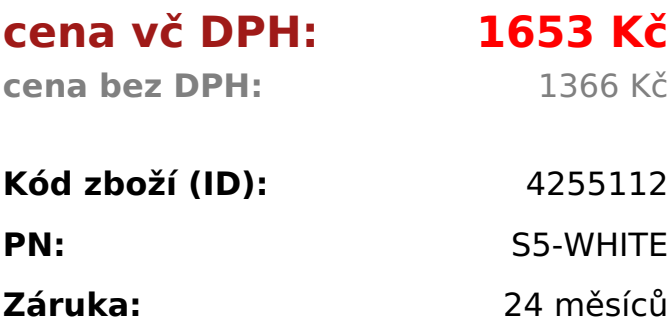

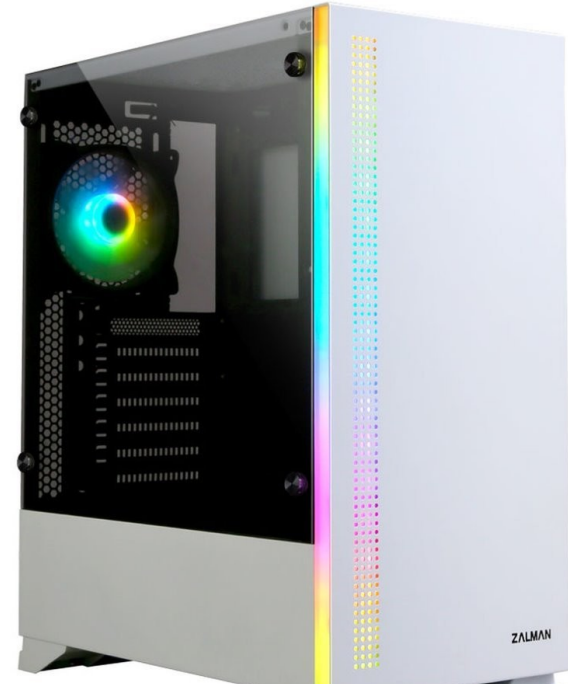

Model S5 WHITE Case Form Factor ATX Mid Tower Dimension 398(D) X 212(W) X 465(H)mm Weight 5.8kg Materials Steel, Plastic, Tempered Glass Motherboard Support ATX / mATX / Mini-ITX Maximum VGA Length **340mm** Maximum CPU Cooler Height **163mm** Maximum PSU Length **190mm** PCI Expansion Slots 7 Drive Bays 2 x Combo(3.5" or 2.5") , 4 X 2.5" Fan Support Top : 2 x 120mm, 2 x 140mm Front : 3 x 120mm Rear : 1 x 120mm Bottom : 2 x 120mm Fan(s) Included Front : 1 X 120mm Rear : 1 X 120mm (RGB) Radiator Support Side : 240mm (Vertical Mount) Top : 240mm ( Limited to RAM under 35mm height) I/O Ports USB 3.0 x 1 , USB 2.0 x 2 , LED Controller, Power, Reset , Headphone jack, Microphone jack

<table class="boardList inquiry\_boardList pro\_specTable" style="border-width: 2px 0px; border-style: solid none; border-color: #000000 currentColor; margin: 0px 0px 60px; padding: 0px; width: 100%; text-align: left; color: #333333; text-transform: none; text-indent: 0px; letter-spacing: normal; clear: both; font-size: 16px; fontstyle: normal; font-variant: normal; font-weight: 400; text-decoration: none; wordspacing: 0px; white-space: normal; border-collapse: separate; table-layout: fixed; box-sizing: border-box; border-spacing: 0px; orphans: 2; -webkit-text-stroke-width:  $0px:$ " $>$ 

<tbody style="margin: 0px; padding: 0px; border: 0px currentColor; font-weight: 400; vertical-align: middle; -ms-word-break: break-all; box-sizing: border-box;"> <tr style="margin: 0px; padding: 0px; border: 0px currentColor; font-weight: 400; vertical-align: middle; -ms-word-break: break-all; box-sizing: border-box;"> <th style="background: #f3f3f3; border-width: 0px 0px 1px; border-style: none none solid; border-color: currentColor currentColor #cccccc; margin: 0px; padding: 15px; text-align: center; color: #333333; font-weight: bold; vertical-align: middle; -ms-word-break: keep-all; box-sizing: border-box;">Model</th>

<td style="border-width: 0px medium 1px 0px; border-style: none none solid; border-color: currentColor currentColor #cccccc; margin: 0px; padding: 10px 30px; text-align: left; font-size: 17px; font-weight: 400; vertical-align: middle; position: relative; -ms-word-break: break-all; box-sizing: border-box;">S5 WHITE</td>  $\langle$ /tr $\rangle$ 

<tr style="margin: 0px; padding: 0px; border: 0px currentColor; font-weight: 400; vertical-align: middle; -ms-word-break: break-all; box-sizing: border-box;"> <th style="background: #f3f3f3; border-width: 0px 0px 1px; border-style: none none solid; border-color: currentColor currentColor #cccccc; margin: 0px; padding: 15px; text-align: center; color: #333333; font-weight: bold; vertical-align: middle; -ms-word-break: keep-all; box-sizing: border-box;">Case Form Factor</th> <td style="border-width: 0px medium 1px 0px; border-style: none none solid; border-color: currentColor currentColor #cccccc; margin: 0px; padding: 10px 30px; text-align: left; font-size: 17px; font-weight: 400; vertical-align: middle; position: relative; -ms-word-break: break-all; box-sizing: border-box;">ATX Mid Tower</td>  $\langle$ tr $>$ 

<tr style="margin: 0px; padding: 0px; border: 0px currentColor; font-weight: 400; vertical-align: middle; -ms-word-break: break-all; box-sizing: border-box;"> <th style="background: #f3f3f3; border-width: 0px 0px 1px; border-style: none none solid; border-color: currentColor currentColor #cccccc: margin: 0px: padding: 15px; text-align: center; color: #333333; font-weight: bold; vertical-align: middle; -ms-word-break: keep-all; box-sizing: border-box;">Dimension</th> <td style="border-width: 0px medium 1px 0px; border-style: none none solid; border-color: currentColor currentColor #cccccc; margin: 0px; padding: 10px 30px; text-align: left; font-size: 17px; font-weight: 400; vertical-align: middle; position: relative; -ms-word-break: break-all; box-sizing: border-box;">398(D) X 212(W) X 465(H)mm</td>

 $<$ /tr $>$ 

<tr style="margin: 0px; padding: 0px; border: 0px currentColor; font-weight: 400; vertical-align: middle; -ms-word-break: break-all; box-sizing: border-box;"> <th style="background: #f3f3f3; border-width: 0px 0px 1px; border-style: none none solid; border-color: currentColor currentColor #cccccc; margin: 0px; padding: 15px; text-align: center; color: #333333; font-weight: bold; vertical-align: middle; -ms-word-break: keep-all; box-sizing: border-box;">Weight</th> <td style="border-width: 0px medium 1px 0px; border-style: none none solid; border-color: currentColor currentColor #cccccc; margin: 0px; padding: 10px 30px; text-align: left; font-size: 17px; font-weight: 400; vertical-align: middle; position: relative; -ms-word-break: break-all; box-sizing: border-box;">5.8kg</td>  $<$ /tr $>$ 

<tr style="margin: 0px; padding: 0px; border: 0px currentColor; font-weight: 400; vertical-align: middle; -ms-word-break: break-all; box-sizing: border-box;"> <th style="background: #f3f3f3; border-width: 0px 0px 1px; border-style: none none solid; border-color: currentColor currentColor #cccccc; margin: 0px; padding: 15px; text-align: center; color: #333333; font-weight: bold; vertical-align: middle;

-ms-word-break: keep-all; box-sizing: border-box;">Materials</th> <td style="border-width: 0px medium 1px 0px; border-style: none none solid; border-color: currentColor currentColor #cccccc; margin: 0px; padding: 10px 30px; text-align: left; font-size: 17px; font-weight: 400; vertical-align: middle; position: relative; -ms-word-break: break-all; box-sizing: border-box;">Steel, Plastic, Tempered Glass</td>

 $<$ /tr $>$ 

<tr style="margin: 0px; padding: 0px; border: 0px currentColor; font-weight: 400; vertical-align: middle; -ms-word-break: break-all; box-sizing: border-box;"> <th style="background: #f3f3f3; border-width: 0px 0px 1px; border-style: none none solid; border-color: currentColor currentColor #cccccc; margin: 0px; padding: 15px; text-align: center; color: #333333; font-weight: bold; vertical-align: middle; -ms-word-break: keep-all; box-sizing: border-box;">Motherboard Support</th> <td style="border-width: 0px medium 1px 0px; border-style: none none solid; border-color: currentColor currentColor #cccccc; margin: 0px; padding: 10px 30px; text-align: left; font-size: 17px; font-weight: 400; vertical-align: middle; position: relative; -ms-word-break: break-all; box-sizing: border-box;">ATX / mATX / Mini- $IX < t d$ 

 $<$ /tr $>$ 

<tr style="margin: 0px; padding: 0px; border: 0px currentColor; font-weight: 400; vertical-align: middle; -ms-word-break: break-all; box-sizing: border-box;"> <th style="background: #f3f3f3; border-width: 0px 0px 1px; border-style: none none solid; border-color: currentColor currentColor #cccccc; margin: 0px; padding: 15px; text-align: center; color: #333333; font-weight: bold; vertical-align: middle; -ms-word-break: keep-all; box-sizing: border-box;">Maximum VGA Length</th> <td style="border-width: 0px medium 1px 0px; border-style: none none solid; border-color: currentColor currentColor #cccccc; margin: 0px; padding: 10px 30px; text-align: left; font-size: 17px; font-weight: 400; vertical-align: middle; position: relative; -ms-word-break: break-all; box-sizing: border-box;"><span style="color: #ff0000;"><strong>340mm</strong></span></td>  $<$ /tr $>$ 

<tr style="margin: 0px; padding: 0px; border: 0px currentColor; font-weight: 400; vertical-align: middle; -ms-word-break: break-all; box-sizing: border-box;"> <th style="background: #f3f3f3; border-width: 0px 0px 1px; border-style: none none solid; border-color: currentColor currentColor #cccccc; margin: 0px; padding: 15px; text-align: center; color: #333333; font-weight: bold; vertical-align: middle; -ms-word-break: keep-all; box-sizing: border-box;">Maximum CPU Cooler Height</th>

<td style="border-width: 0px medium 1px 0px; border-style: none none solid; border-color: currentColor currentColor #cccccc; margin: 0px; padding: 10px 30px; text-align: left; font-size: 17px; font-weight: 400; vertical-align: middle; position: relative; -ms-word-break: break-all; box-sizing: border-box;"><span style="color: #ff0000;"><strong>163mm</strong></span></td>  $<$ /tr $>$ 

<tr style="margin: 0px; padding: 0px; border: 0px currentColor; font-weight: 400; vertical-align: middle; -ms-word-break: break-all; box-sizing: border-box;"> <th style="background: #f3f3f3; border-width: 0px 0px 1px; border-style: none none solid; border-color: currentColor currentColor #cccccc; margin: 0px; padding: 15px; text-align: center; color: #333333; font-weight: bold; vertical-align: middle;

-ms-word-break: keep-all; box-sizing: border-box;">Maximum PSU Length</th> <td style="border-width: 0px medium 1px 0px; border-style: none none solid; border-color: currentColor currentColor #cccccc; margin: 0px; padding: 10px 30px; text-align: left; font-size: 17px; font-weight: 400; vertical-align: middle; position: relative; -ms-word-break: break-all; box-sizing: border-box;"><span style="color: #ff0000;"><strong>190mm</strong></span></td>  $\langle$ /tr $\rangle$ 

<tr style="margin: 0px; padding: 0px; border: 0px currentColor; font-weight: 400; vertical-align: middle; -ms-word-break: break-all; box-sizing: border-box;"> <th style="background: #f3f3f3; border-width: 0px 0px 1px; border-style: none none solid; border-color: currentColor currentColor #cccccc; margin: 0px; padding: 15px; text-align: center; color: #333333; font-weight: bold; vertical-align: middle; -ms-word-break: keep-all; box-sizing: border-box;">PCI Expansion Slots</th> <td style="border-width: 0px medium 1px 0px; border-style: none none solid; border-color: currentColor currentColor #cccccc; margin: 0px; padding: 10px 30px; text-align: left; font-size: 17px; font-weight: 400; vertical-align: middle; position: relative; -ms-word-break: break-all; box-sizing: border-box;">7</td>  $\langle$ tr $>$ 

<tr style="margin: 0px; padding: 0px; border: 0px currentColor; font-weight: 400; vertical-align: middle; -ms-word-break: break-all; box-sizing: border-box;"> <th style="background: #f3f3f3; border-width: 0px 0px 1px; border-style: none none solid; border-color: currentColor currentColor #cccccc; margin: 0px; padding: 15px; text-align: center; color: #333333; font-weight: bold; vertical-align: middle; -ms-word-break: keep-all; box-sizing: border-box;">Drive Bays</th> <td style="border-width: 0px medium 1px 0px; border-style: none none solid; border-color: currentColor currentColor #cccccc; margin: 0px; padding: 10px 30px; text-align: left; font-size: 17px; font-weight: 400; vertical-align: middle; position: relative; -ms-word-break: break-all; box-sizing: border-box;">2 x Combo(3.5" or 2.5") , 4 X 2.5"</td>

 $<$ /tr $>$ 

<tr style="margin: 0px; padding: 0px; border: 0px currentColor; font-weight: 400; vertical-align: middle; -ms-word-break: break-all; box-sizing: border-box;"> <th style="background: #f3f3f3; border-width: 0px 0px 1px; border-style: none none solid; border-color: currentColor currentColor #cccccc; margin: 0px; padding: 15px; text-align: center; color: #333333; font-weight: bold; vertical-align: middle; -ms-word-break: keep-all; box-sizing: border-box;">Fan Support</th> <td style="border-width: 0px medium 1px 0px; border-style: none none solid; border-color: currentColor currentColor #cccccc; margin: 0px; padding: 10px 30px; text-align: left; font-size: 17px; font-weight: 400; vertical-align: middle; position: relative; -ms-word-break: break-all; box-sizing: border-box;">Top : 2 x 120mm, 2 x 140mm<br style="box-sizing: border-box;" />

Front :  $3 \times 120$ mm<br style="box-sizing: border-box;" />

Rear : 1 x 120mm<br style="box-sizing: border-box;" />

Bottom : 2 x 120mm</td>

 $<$ /tr $>$ 

<tr style="margin: 0px; padding: 0px; border: 0px currentColor; font-weight: 400; vertical-align: middle; -ms-word-break: break-all; box-sizing: border-box;"> <th style="background: #f3f3f3; border-width: 0px 0px 1px; border-style: none none solid; border-color: currentColor currentColor #cccccc; margin: 0px; padding:

```
15px; text-align: center; color: #333333; font-weight: bold; vertical-align: middle;
-ms-word-break: keep-all; box-sizing: border-box;">Fan(s) Included</th>
<td style="border-width: 0px medium 1px 0px; border-style: none none solid;
border-color: currentColor currentColor #cccccc; margin: 0px; padding: 10px 30px;
text-align: left; font-size: 17px; font-weight: 400; vertical-align: middle; position:
relative; -ms-word-break: break-all; box-sizing: border-box;">Front : 1 X
120mm<br style="box-sizing: border-box;" />
Rear : 1 X 120mm (RGB)</td>
</tr><tr style="margin: 0px; padding: 0px; border: 0px currentColor; font-weight: 400;
vertical-align: middle; -ms-word-break: break-all; box-sizing: border-box;">
<th style="background: #f3f3f3; border-width: 0px 0px 1px; border-style: none
none solid; border-color: currentColor currentColor #cccccc; margin: 0px; padding:
15px; text-align: center; color: #333333; font-weight: bold; vertical-align: middle;
-ms-word-break: keep-all; box-sizing: border-box;">Radiator Support</th>
<td style="border-width: 0px medium 1px 0px; border-style: none none solid;
border-color: currentColor currentColor #cccccc; margin: 0px; padding: 10px 30px;
text-align: left; font-size: 17px; font-weight: 400; vertical-align: middle; position:
relative; -ms-word-break: break-all; box-sizing: border-box;">Side : 240mm
(Vertical Mount)<br style="box-sizing: border-box;" />
Top : 240mm ( Limited to RAM under 35mm height)</td>
</tr><tr style="margin: 0px; padding: 0px; border: 0px currentColor; font-weight: 400;
vertical-align: middle; -ms-word-break: break-all; box-sizing: border-box;">
<th style="background: #f3f3f3; border-width: 0px 0px 1px; border-style: none
none solid; border-color: currentColor currentColor #cccccc; margin: 0px; padding:
15px; text-align: center; color: #333333; font-weight: bold; vertical-align: middle;
-ms-word-break: keep-all; box-sizing: border-box;">I/O Ports</th>
<td style="border-width: 0px medium 1px 0px; border-style: none none solid;
border-color: currentColor currentColor #cccccc; margin: 0px; padding: 10px 30px;
text-align: left; font-size: 17px; font-weight: 400; vertical-align: middle; position:
relative; -ms-word-break: break-all; box-sizing: border-box;">USB 3.0 x 1 , USB 2.0
x 2 , LED Controller, Power, Reset , Headphone jack, Microphone jack</td>
</tr></tbody>
</table>
```